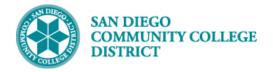

# HOW TO VIEW AND ACCEPT MY TENTATIVE ASSIGNMENT OFFERS (TAO)

BUSINESS PROCESS: FACULTY ASSIGNMENT ACCEPTANCE

### PREREQUISITES

Must have login information to access Campus Solutions and Adjunct, Overload, or Pro-Rata assignments. Contract assignments do not require TAO acceptance from faculty.

### INSTRUCTIONS

This Job Aid will go over the process necessary to view and accept or reject any tentative faculty assignments that have been offered to you for a semester.

| STEP | Instructions                                                                                  |
|------|-----------------------------------------------------------------------------------------------|
| 1)   | Login to your mySDCCD portal by entering your User ID and Password. Click the Sign In button. |

| SAN DIEGO<br>COMMUNITY COLLEGE<br>DISTRICT | EMPLOYEE EMAIL   DIRECTORIES   QUICKLINKS -                                                                                                    |
|--------------------------------------------|----------------------------------------------------------------------------------------------------|
|                                            | mySDCCD Login                                                                                                    |
|                                            | By logging into mySDCCD, you are agreeing not to disclose confidential<br>information protected by privacy laws. Unauthorized access and/or use of<br>this system is prohibited.                                                    |
|                                            | User ID: 1234567890                                                                                                    |
|                                            | Password                                                                                                    |
|                                            | Sign In         Forgot your Password?           Regular system maintenance takes place between 04:00 and 06:00 AM PST on Thursday mornings.         During this period certain sections of the system may not be available for use. |
|                                            | Need Assistance? Student Help   Employee Help                                                                                                    |

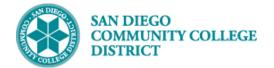

College Faculty Dashboard

### STEP Instructions

# 2) Click on the College Faculty Dashboard tile. Note: If you teach at Continuing Education, you may also see a CE Faculty Dashboard tile. IHITST92 : X\_CS\_FACULTY7 Welcome to mySDCCD

| STEP | Instructions                                                                                                    |
|------|----------------------------------------------------------------------------------------------------|
| 3)   | You will be taken to the College Faculty Dashboard. A menu will remain open on the left side of your screen. You can |
|      | collapse the menu by clicking on the MENU tab, or use the menu to navigate to different parts of the portal.         |

|                             | IHTST92 : X_SH_CS_FACULTY_COLLEC                                                                                                    | GE                                                                    |                              |
|-----------------------------|----------------------------------------------------------------------------------------------------|-----------------------------------------------------------------------|------------------------------|
|                             | College Faculty Dashboard                                                                                                    |                                                                       | ♠  ≡ 🦻                       |
| ① College Faculty Dashboard |                                                                                                    |                                                                       |                              |
| Faculty Schedule ~          | Faculty Announcements –                                                                                                    | Calendar and Deadlines –                                              | Faculty Quicklinks –         |
| Faculty Information         | News                                                                                                    | By Term By Date                                                       |                              |
|                             | Test 05/01/2020 - Super Top edited older                                                                                                    | No calendar items found.                                              |                              |
| College Faculty Dashboard   | Test 05/01/2020 - Top                                                                                                    |                                                                       | CLASS SEARCH                 |
| යුම් CE Faculty Dashboard   | Accessibility Standards Update - Please Read                                                                                                    | Faculty Assignments –                                                 |                              |
| Employee Dashboard          | View All Announcements                                                                                                    |                                                                       |                              |
| Finance Dashboard           |                                                                                                    | Summer 2020 ! Fall 2020 !                                             | CANVAS                       |
| 1                           | iollege Faculty Schedule –                                                                                                    | Category FTEF                                                         | CANVAS                       |
|                             | Fall 2020                                                                                                    | Contract Classroom 0.000                                              |                              |
|                             | 42681 MATH 150-2004 Calculus/Analytic Enrolled: 0 of 46   Geometry I Wait 0                                                                                       | Contract Non- Classroom 0.000                                         | <b>A</b> FACULTY EVALUATIONS |
|                             | Mesa MS-420 08/17/2020 - 12/14/2020 TTH: 11:10 AM-01:35                                                                                                    | Adj/Overload Classroom 0.644                                          | PERSONAL<br>INFORMATION      |
|                             | PM                                                                                                    | Adj/Overload Non- Classroom 0.050                                     |                              |
|                             | 45895 MATH 254-8001 Intro to Linear Algebra Enrolled: 0 of 45  <br>Miramar - WEB 08/17/2020 - 12/14/2020 Wait: 0                                                  | Total 0.694                                                           | Documents and Forms +        |
|                             | Online (No Set Meeting TBA<br>Times)                                                                                                    | Flex Obligation: 0 hours<br>Action Required                           | Help and Support             |
|                             | 45896         MATH 254-8002         Intro to Linear Algebra         Enrolled: 0 of 45             Miramar - CLSRM         08/17/2020 - 10/10/2020         Wait: 0 | Accept/Decline Assignments   Flex Last Updated: 06/02/2020 11:51 AM C |                              |

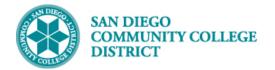

### STEP Instructions

4) To see a quick summary of your tentative assignments look at the **Faculty Assignments** pagelet. The Faculty Assignments pagelet can be refreshed by clicking on the  $\mathcal{P}$  icon. Click on different tabs to see assignments for different terms.

|                                              |                        | SH_CS_FACULTY_COLLEGE Faculty Dashboard                        | 🏫 🏲 🚍 (                                                                                                    |
|----------------------------------------------|------------------------|----------------------------------------------------------------|----------------------------------------------------------------------------------------------------|
| Faculty Announcements                        |                        | - Calendar and Deadlines -                                     | Faculty Quicklinks -                                                                                                    |
| News                                         |                        | By Term By Date                                                |                                                                                                    |
| Test 05/01/2020 - Super Top edited older     |                        | No calendar items found.                                       |                                                                                                    |
| Test 05/01/2020 - Top                        |                        |                                                                |                                                                                                    |
| Accessibility Standards Update - Please Read | View All Announcements | Faculty Assignments –                                          |                                                                                                    |
|                                              |                        | Summer 2020 ! Fall 2020 !                                      | FLEX                                                                                                    |
| College Faculty Schedule                     |                        | Category FTEF                                                  | CANVAS                                                                                                    |
| Fall 2020                                    |                        | Contract Classroom 0.000                                       |                                                                                                    |
|                                              |                        | Contract Non- Classroom 0.000                                  | Image: Contract of the second second |
| Faculty Assignments                          | -                      | Adj/Overload Classroom 0.644                                   | PERSONAL INFORMATION                                                                                                    |
| Summer 2020 !     Fall 2020 !       Category |                        | nts signal assignments<br>pending acceptance                   | Help and Support                                                                                                    |
| Contract Classroom                           | 0.000                  |                                                                |                                                                                                    |
| Contract Non- Classroom                      | 0.000                  |                                                                |                                                                                                    |
| Adj/Overload Classroom                       | 0.644                  |                                                                |                                                                                                    |
| Adj/Overload Non- Classroom                  | 0.050                  |                                                                |                                                                                                    |
| Total                                        | 0.694                  | Flex Obligation Hours are                                      |                                                                                                    |
| Flex Obligation: 0 hours                     |                        | calculated nightly and                                         |                                                                                                    |
| Action Required                              |                        | may not reflect your<br>current flex obligation                |                                                                                                    |
| Accept/Decline Assignments   Flex            | [                      |                                                                | $\overline{}$                                                                                                    |
| Last Updated: 06/02/202                      | 20 11:51 AM 🕄          | This pagelet can be<br>updated by clicking the<br>refresh icon | 2                                                                                                    |

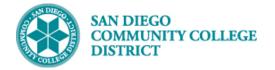

# STEP Instructions

|                                                                       | Faculty Assignments                             | -                 |
|-----------------------------------------------------------------------|-------------------------------------------------|-------------------|
|                                                                       | Summer 2020 ! Fall 2020 !                       |                   |
|                                                                       | Category                                        | FTEF              |
|                                                                       | Contract Classroom                              | 0.000             |
|                                                                       | Contract Non- Classroom                         | 0.000             |
|                                                                       | Adj/Overload Classroom                          | 0.644             |
|                                                                       | Adj/Overload Non- Classroom                     | 0.050             |
|                                                                       | Total                                           | 0.694             |
|                                                                       | Flex Obligation: 0 hours                        |                   |
| lick the Accept/Decline<br>Assignments link to<br>access the TAO Page | Action Required Accept/Decline Assignments Flex |                   |
|                                                                       | Last Updated: 06/0                              | 2/2020 11:51 AM 🗯 |

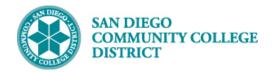

| • | STEP | Instructions                                                                                                    |
|---|------|----------------------------------------------------------------------------------------------------|
|   |      | The TAO Page will open in a new tab on your web browser.                                                                                                    |
|   |      | Note: Make sure you enable pop ups for your browser.                                                                                                    |
| e | 5)   | To respond to all of the assignments on your TAO at one time, you can use the Accept All and Reject All buttons at the top of the page.                             |
|   |      | To respond to individual assignments on your TAO, you can select your response by clicking on the <b>Accept or Reject buttons</b> for the individual assignment(s). |

| Tentative Assignment Offer                   |                                                                                                    |                                                                                                    |  |  |  |
|----------------------------------------------|----------------------------------------------------------------------------------------------------|----------------------------------------------------------------------------------------------------|--|--|--|
| Jan Brady<br>Fall 2020                       | Change Terms                                                                                                    | Accept All Reject All Clear All TAO History                                                                                 |  |  |  |
| Go to Bottom<br>All TAOs must be accepted    | A COMPANY REPORT OF A COMPANY REPORT OF A COMPANY REPORT OF A COMPANY REPORT OF A COMPANY REPORT OF A COMPANY R                                  | Click the Accept All or Reject All<br>buttons to accept or reject all<br>assignments at one time                            |  |  |  |
| Phone 619/388-1111<br>Email jbrady@sdccd.edu | Accent or Reject Non-C                                                                                                    | AdjunctOverloadAdjusted FTElassroom FTE0.6440.0000.644lassroom FTE0.0500.0000.050Semester FTE0.6940.0000.694Flex Obligation |  |  |  |
| Classroom Assign                             | ments                                                                                                    |                                                                                                    |  |  |  |
| MATH 150-Calculus/A                          | nytic Geometry I                                                                                                    |                                                                                                    |  |  |  |
| Accept Reject                                | Class Details:<br>Assignment Details:<br>Location:<br>Assignment Type:<br>Empl Red:<br>Job Code:<br>Section FTE:<br>Adjusted FTE:<br>Paid Hours: | A5248 - Mathematics Adjunct<br>0.333<br>0.000                                                                               |  |  |  |
| MATH 150-Calculus/An                         |                                                                                                    |                                                                                                    |  |  |  |
| Accept Reject                                |                                                                                                    | 42681 - MESA<br>08/17/2020 - 12/14/2020 (16 weeks)                                                                          |  |  |  |
| TAO Comment                                  | Assignment Details:                                                                                                    | TR - 11:10 AM - 01:35 PM<br>09/21/2020 - 12/14/2020<br>TR - 11:10 AM - 01:35 PM                                             |  |  |  |
|                                              |                                                                                                    | MESAMS420 - Mesa MS-420<br>Substitute Asamnt - Long Term                                                                    |  |  |  |

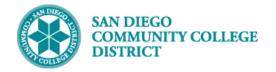

| STEP                                                                                                    | Instructions                                                                                        |                                                                                                    |                                                                                                    |            |  |  |
|----------------------------------------------------------------------------------------------------|----------------------------------------------------------------------------------------------------|----------------------------------------------------------------------------------------------------|----------------------------------------------------------------------------------------------------|------------|--|--|
|                                                                                                    | Accepted assignments will be highlighted in green. Rejected assignments will be highlighted in red. |                                                                                                    |                                                                                                    |            |  |  |
| 7)                                                                                                    |                                                                                                    |                                                                                                    |                                                                                                    |            |  |  |
|                                                                                                    |                                                                                                    |                                                                                                    |                                                                                                    |            |  |  |
|                                                                                                    |                                                                                                    |                                                                                                    | Tentative Assignment Offer                                                                                                    |            |  |  |
|                                                                                                    |                                                                                                    | Jan Brady<br>Fall 2020                                                                                                    | Change Terms Accept All Reject All Clear All TA                                                                                                    | AO History |  |  |
| Go to Bottom                                                                                                    |                                                                                                    |                                                                                                    | ^                                                                                                    |            |  |  |
|                                                                                                    |                                                                                                    | All TAOs must be accepted by August 1, 2020.                                                                                               | Print                                                                                                    |            |  |  |
|                                                                                                    | Phone <b>619/388-1111</b><br>Email                                                                  | Adjunct Overload Adjust<br>Classroom FTE 0.644 0.000<br>Non-Classroom FTE 0.050 0.000<br>Total Semester FTE 0.694 0.000<br>Flex Obligation | ted FTE<br>0.644<br>0.050<br>0.694<br>0.00                                                                                                    |            |  |  |
|                                                                                                    |                                                                                                    | Classroom Assignments                                                                                                    |                                                                                                    |            |  |  |
|                                                                                                    |                                                                                                    | MATH 150-Calculus/Analytic Geometry I                                                                                                    |                                                                                                    |            |  |  |
| -                                                                                                    | Accepted<br>anments will be<br>ghted in green                                                       | Accept Reject                                                                                                    | Class Number: 42681 - MESA<br>Class Details: 08/17/2020 - 12/14/2020 (16 weeks)<br>TR - 11:10 AM - 01:35 PM                                                   |            |  |  |
|                                                                                                    |                                                                                                    |                                                                                                    | Assignment Details: 08/17/2020 - 09/17/2020<br>TR - 11:10 AM - 01:35 PM<br>Location: MESAMS420 - Mesa MS-420<br>Assignment Ture: Contributed Assignment Tures |            |  |  |
|                                                                                                    |                                                                                                    | Rejected                                                                                                    | Assignment Type: Substitute Asgmnt - Short Term<br>Empl Rod: 0<br>Job Code: A5248 - Mathematics Adjunct<br>Section FTE: 0.333                                 |            |  |  |
|                                                                                                    | assignments will be<br>highlighted in red                                                           | Adjusted FTE: 0.000<br>Paid Hours: 0.00<br>Admin Comments: Timesheet = 24.17 Hours                                                         |                                                                                                    |            |  |  |
|                                                                                                    |                                                                                                    | MATH 150-Calc us/Analytic Geometry I                                                                                                    |                                                                                                    |            |  |  |
| Accept         Reject         Class Number:         42681 - MESA           Class Details:         08/17/2020 - 12/14/2020 (16 weeks) |                                                                                                    | Class Details: 08/17/2020 - 12/14/2020 (16 weeks)                                                                                          |                                                                                                    |            |  |  |
| comm                                                                                                    | mber to enter a<br>ent for Rejected                                                                 | TAO Comment<br>wrong dates listed                                                                                                    | TR - 11:10 AM - 01:35 PM<br>Assignment Details: 09/21/2020 - 12/14/2020<br>TR - 11:10 AM - 01:35 PM                                                           |            |  |  |
| L a                                                                                                    | ssignments                                                                                          |                                                                                                    | Location: MESAMS420 - Mesa MS-420<br>Assignment Type: Substitute Asgmnt - Long Term                                                                           | -          |  |  |

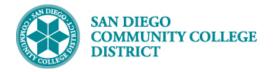

| STEP | Instructions                                                                                                    |
|------|----------------------------------------------------------------------------------------------------|
| 8)   | Once satisfied with your responses, you can submit your TAO by clicking on the green I accept the terms and conditions button at the bottom of the page. |
|      | Note: Tentative assignments without a response will not be processed by Payroll Services.                                                                |
|      |                                                                                                    |

totivo Appia

ant Offa

|                                                                                        |                                                                                                    |                                                                                                    | ientative /-                                    | ssignmen   | it offer  |             |
|----------------------------------------------------------------------------------------|----------------------------------------------------------------------------------------------------|----------------------------------------------------------------------------------------------------|-------------------------------------------------|------------|-----------|-------------|
| Jan Brady<br>Fall 2020<br>Go to Bottom<br>All TAOs must be accepted by August 1, 2020. | Once you have responded<br>to all assignments, you can<br>use the Go To Bottom<br>button to scroll to the<br>bottom of the page                                                                                                    | Change Terms                                                                                                    |                                                 | Reject All | Clear All | TAO History |
| Phone 619/388-1111<br>Email<br>Classroom Assignments                                   | Classroom FTE<br>Non-Classroom FTE<br>Total Semester FTE                                                                                                    | Adjunct         Overload           0.644         0.000           0.050         0.000           0.694         0.000           Flex Obligation | Adjusted FTE<br>0.644<br>0.050<br>0.694<br>0.00 |            |           |             |
| MATH 150-Calculus/Analytic Geometry I                                                  |                                                                                                    |                                                                                                    |                                                 |            |           |             |
| Accept Reject TAO Comment                                                              | Class Number:         42681 - MESA           Class Details:         08/17/2020 - 12/1           TR - 11:10 AM - 0         08/17/2020 - 09/1           Assignment Details:         08/17/2020 - 09/1           TR - 11:10 AM - 0         08/17/2020 - 09/1           Assignment Details:         08/17/2020 - 09/1           R - 11:10 AM - 0         08/17/2020 - 09/1           Assignment Details:         Substitute Asgm           Empl Rot:         0           Job Code:         A5248 - Mathem.           Section TFE:         0.333           Adjusted TFE:         0.000           Paid Hours:         0.00           Admin Comments:         Timesheet = 24.1 | 91:35 PM<br>172020<br>91:35 PM<br>Jesa MS-420<br>Int - Short Term<br>atics Adjunct                                                           |                                                 |            |           |             |

|                                                                                                    | Tentative                                       | Assignme         | Assignment Offer            |                 |                  |
|----------------------------------------------------------------------------------------------------|-------------------------------------------------|------------------|-----------------------------|-----------------|------------------|
| lan Brady<br>all 2020                                                                                                    | Change Terms                                    | Accept All       | Reject All                  | Clear All       | TAO History      |
| Non-Classroom Assignments                                                                                                    |                                                 |                  |                             |                 |                  |
| AFT Representative                                                                                                    |                                                 |                  |                             |                 |                  |
| Accept Reject Assignment Type: AFT Representative - Assignment Dealis: 08/17/2020 - 12/14/202 Weekly Hours: 32.00 Total Hours: 0.00 Job Code: AS248 - Mathematics. Empi Red: 1 Adjusted FTE: 0.050 Admin Comment: GL: 1010 30400-6010                                                                                                    | 0<br>Adjunct                                    |                  |                             |                 |                  |
| Limitation summary: This assignment is offered pursuant to state law, San Diego Co<br>and the agreement between the District and AFT Guild. Below is a brief summary of the<br>Adjunct Faculty: (Those who have not qualified for priority assignment within a colle<br>rights within that discipline.)<br>1. Annualized FTEF assignments may not exceed 60% during any one academic year.<br>President (In no case, may the annualized FTEF exceed 67%.) | hose restrictions.<br>ge discipline have no     | o re-employment  |                             |                 |                  |
| <ol> <li>May not hold concurrent assignments in the college and continuing education progra<br/>President and the appropriate continuing education administrator.</li> </ol>                                                                                                    | ms without approval fr                          | om the Vice      |                             |                 |                  |
| <ol> <li>May not hold concurrent classroom and non-classroom assignments without approva</li> <li>This tentative assignment offer is contingent on enrollment, funding and program cha<br/>assurance of employment under Unemployment Insurance Code 1253.3. See Cervis<br/>Cal App. 3d 635.</li> </ol>                                                                                                    | inges and as such is n<br>I v. Unemployment Ins | Appeals Board 20 | 3                           |                 |                  |
| <ol><li>Assignments greater than 70% during the summer session or greater than one assig<br/>approval from the Dean with notification to the President and appropriate Vice-President</li></ol>                                                                                                    |                                                 | sion requires    |                             |                 |                  |
| Overload/Substitute Assignments:                                                                                                    |                                                 |                  |                             |                 |                  |
| 1. May not exceed 108 classroom hours per semester.<br>2. May not exceed 144 non-classroom hours per semester.                                                                                                    |                                                 |                  |                             |                 |                  |
| It is the faculty member's responsibility to reference the collective bargaining agreement for rules.                                                                                                    | salary placement and                            | advancement      |                             |                 |                  |
| I certify that my total certificated employment with the San Diego Community College<br>offered above will not exceed the limitations or violate the restrictions listed above.                                                                                                    | e District including th                         | Submit ye        | terms and<br>o to Top butto | conditions butt | o scroll back up |

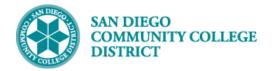

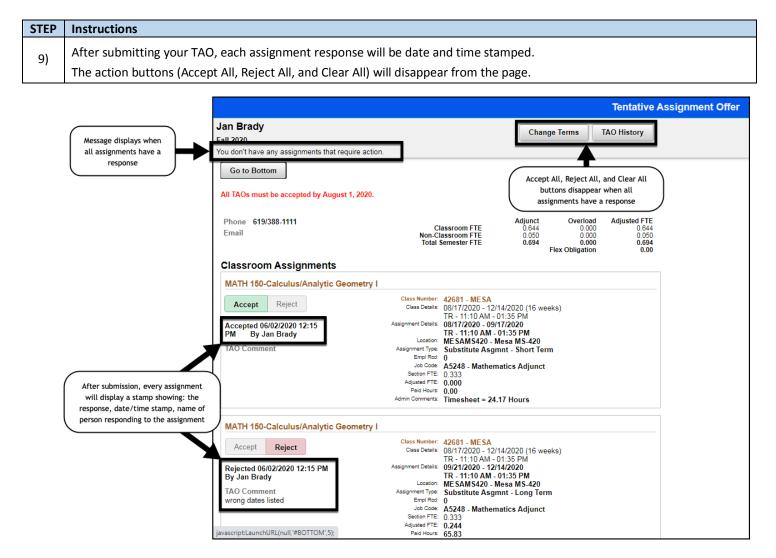

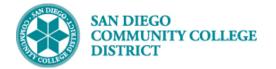

| STEP         | Instructions                                      |                                |                                                                                                    |  |  |  |
|--------------|---------------------------------------------------|--------------------------------|----------------------------------------------------------------------------------------------------|--|--|--|
| 10)          | Close the TAO Page tab whe separate tab.          | n you have finished y          | your transactions. The College Faculty Dashboard will remain open in a                                                  |  |  |  |
| 1            | College Faculty Dashboard X                       | Frankte Arriansent Arr         |                                                                                                    |  |  |  |
| ۲            | College Faculty Dashboard X                       | Faculty Assignment Acc         |                                                                                                    |  |  |  |
| ~            | $\rightarrow$ C $\triangle$ $\bigcirc$ Not secure | test-web2.sdccd.edu:241        | 140/psc/CSTST: MPLOYEE/SA/c/X_SELF_SERVICE.X_FACUL_ACCEPTANCE.GBL?Page=X_                                               |  |  |  |
| <b>—</b> , E | ERP 🔜 PERSONAL 📑 MIRAMAR                          | mySDCCD Info Hub               | Ġ Google 🔇 SDCCD MyPortal SDCCD 🋞 SDCCD Portal 👯 San Diego Commu                                                        |  |  |  |
|              |                                                   |                                | When you are finished with your<br>TAO, close the browser tab<br><b>ment Offer</b>                                      |  |  |  |
| Jan          | Brady                                             |                                | Your Faculty Dashboard will remain                                                                                      |  |  |  |
| Fall 2       | 020                                               |                                | Chan open in a separate tab                                                                                             |  |  |  |
| You de       | on't have any assignments that requi              | re action.                     |                                                                                                    |  |  |  |
| G            | o to Bottom                                       |                                |                                                                                                    |  |  |  |
| All T        | AOs must be accepted by August 1,                 | 2020.                          | Print                                                                                                    |  |  |  |
| Pho          | one 619/388-1111                                  |                                | Adjunct Overload Adjusted FTE                                                                                           |  |  |  |
| Ema          |                                                   |                                | Iassroom FTE         0.644         0.000         0.644           Iassroom FTE         0.050         0.000         0.050 |  |  |  |
|              |                                                   |                                | Semester FTE 0.694 0.000 0.694                                                                                          |  |  |  |
|              |                                                   |                                | Flex Obligation 0.00                                                                                                    |  |  |  |
| Cla          | ssroom Assignments                                |                                |                                                                                                    |  |  |  |
| MA           | ATH 150-Calculus/Analytic Geon                    | netry I                        |                                                                                                    |  |  |  |
|              |                                                   |                                | 42681 - MESA                                                                                                    |  |  |  |
| -            | Accept Reject                                     |                                | 08/17/2020 - 12/14/2020 (16 weeks)                                                                                      |  |  |  |
|              | cepted 06/02/2020 12:15                           | Assignment Details:            | TR - 11:10 AM - 01:35 PM<br>☞ 08/17/2020 - 09/17/2020                                                                   |  |  |  |
| PM           |                                                   |                                | TR - 11:10 AM - 01:35 PM                                                                                                |  |  |  |
|              |                                                   |                                | MESAMS420 - Mesa MS-420                                                                                                 |  |  |  |
| IA           | O Comment                                         | Assignment Type:<br>Empl Rod:  | Substitute Asgmnt - Short Term                                                                                          |  |  |  |
|              |                                                   |                                | A5248 - Mathematics Adjunct                                                                                             |  |  |  |
|              |                                                   | Section FTE:                   | 0.333                                                                                                    |  |  |  |
|              |                                                   | Adjusted FTE:                  |                                                                                                    |  |  |  |
|              |                                                   | Paid Hours:<br>Admin Comments: | 0.00<br>Timesheet = 24.17 Hours                                                                                         |  |  |  |
|              |                                                   |                                |                                                                                                    |  |  |  |
| MA           | ATH 150-Calculus/Analytic Geon                    | netry I                        |                                                                                                    |  |  |  |
|              | Accept Reject                                     |                                | 42681 - MESA                                                                                                    |  |  |  |
| Rej          | jected 06/02/2020 12:15 PM                        |                                | 08/17/2020 - 12/14/2020 (16 weeks)<br>TR - 11:10 AM - 01:35 PM<br>09/21/2020 - 12/14/2020                               |  |  |  |
|              | Jan Brady                                         | Location:                      | TR - 11:10 AM - 01:35 PM                                                                                                |  |  |  |
| TAC          | O Comment                                         |                                | ME SAMS420 - Mesa MS-420<br>Substitute Asgmnt - Long Term                                                               |  |  |  |
|              | ong dates listed                                  | Empl Rod:                      | od: 0                                                                                                    |  |  |  |
|              |                                                   | Job Code:                      | A5248 - Mathematics Adjunct                                                                                             |  |  |  |
|              |                                                   | Section FTE:<br>Adjusted FTE:  |                                                                                                    |  |  |  |
|              |                                                   | Paid Hours:                    |                                                                                                    |  |  |  |

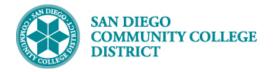

| STEP | Instructions                                                                                                    |
|------|----------------------------------------------------------------------------------------------------|
| 11)  | When all assignments for a term have a response saved, the bottom of the Faculty Assignments Pagelet will display View  |
|      | Assignments instead of Accept/Decline Assignments. The red exclamation point ! and the Action Required notice will also |
|      | disappear for that term.                                                                                                |

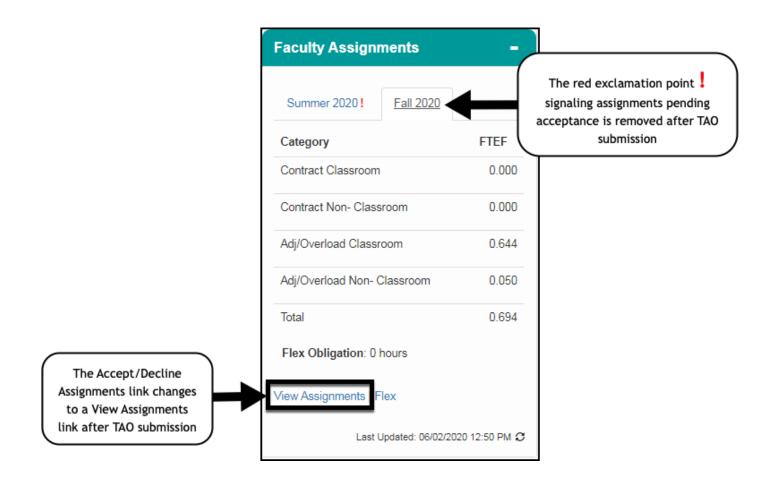